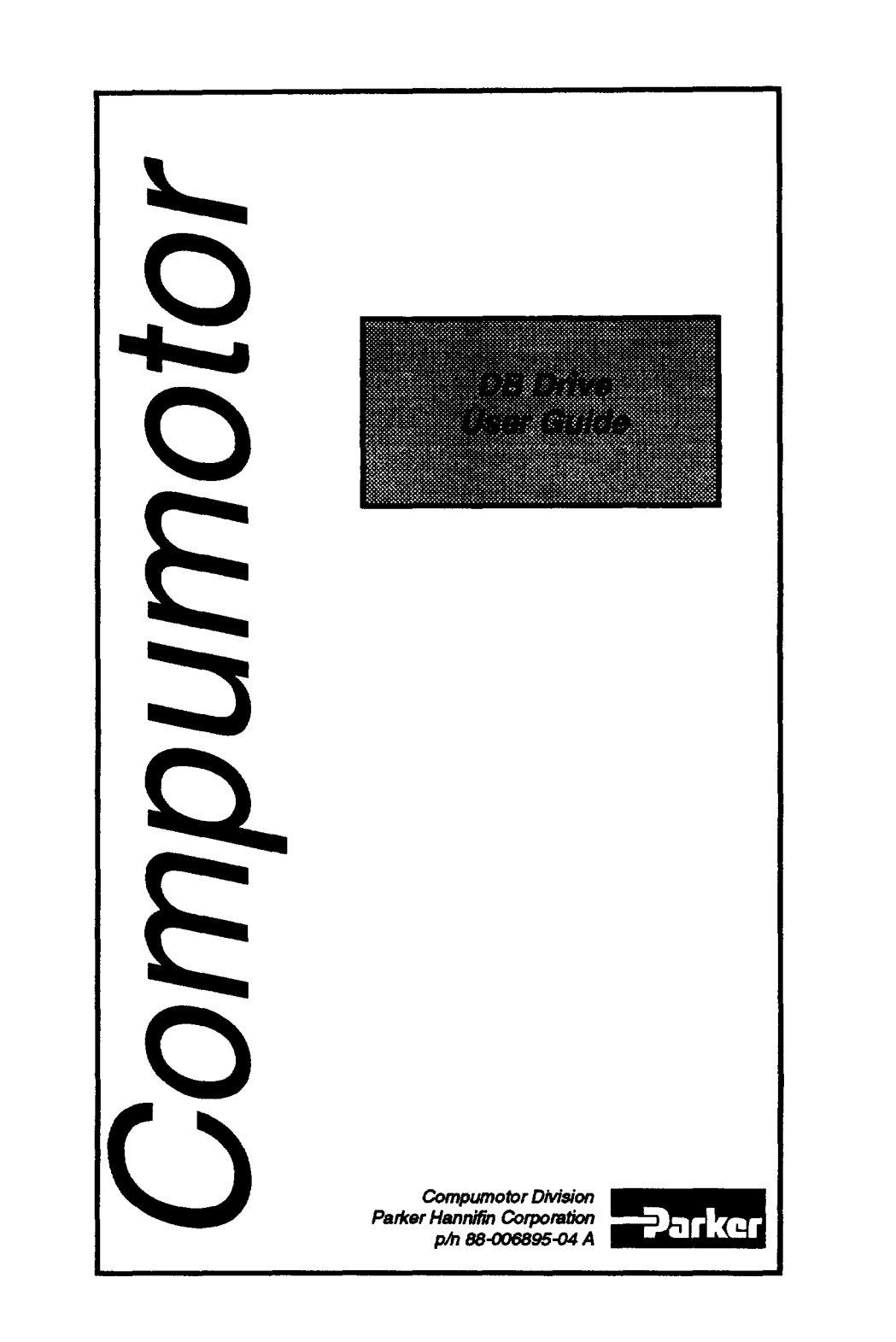

K

e e m

▩

▒

 $\epsilon$ 

### **Important User Information**

To ensure that the equipment described in this user guide, as well as all the equipment connected to and used with it, operates satisfactorily and safely, all applicable local and national codes that apply to installing and operating the equipment must be followed. Since codes can vary geographically and can change with time, it is the user's responsibility to identify and comply with the applicable standards and codes. WARNING: Failure to comply with applicable codes and standards can result in damage to equipment and/or serious injury to personnel.

Personnel who are to install and operate the equipment should study this user guide and all referenced documentation prior to installation and/or operation of the equipment.

In no event will the provider of the equipment be liable for any incidental, consequential, or special damages of any kind or nature whatsoever, including but not limited to loss profits arising from or in any way connected with the use of this user guide or the equipment.

#### © Compumotor Division of Parker Hannifin Corporation, 1994 - All Rights Reserved-

The information in this user guide, inclucing any apparatus, methods, techniques, and concepts described herein, are the proprietary property of Parker Compumotor or its licensors, and may not be copied, disclosed, or used for any purpose not expressly authorized by the owner thereof.

Since Parker Compumotor constantly strives to improve all of its products, we reserve the right to change this user guide and equipment mentioned therein at any time without notice.

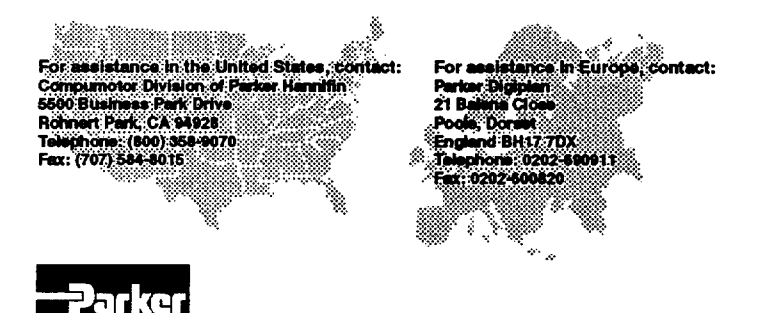

Compumotor

## **User Guide Changes**

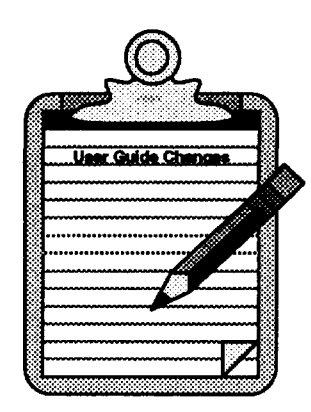

The following is a summary of the primary changes to this user guide since the last version was released. This user guide, version 88-006985-04A, supersedes version 88-006985-04Y.

This entire user guide has been changed according to the new Compumotor user guide styles and illustration standards. Also, the chapters have been renumbered and reorganized.

Technical changes are summarized below:

**New Speed Torque Curves** 

*DB DRIVE* • CONTENTS **I** 

# 

 $\sim 10^{11}$  km  $^{-1}$ 

 $\sim 100$ 

 $\vec{H}$ 

**DB DRIVE USER GUIDE** 

# **CONTENTS**

ㄱ

e de la construcción de la construcción de la construcción de la construcción de la construcción de la construcción

 $\rightarrow$   $\Box$ 

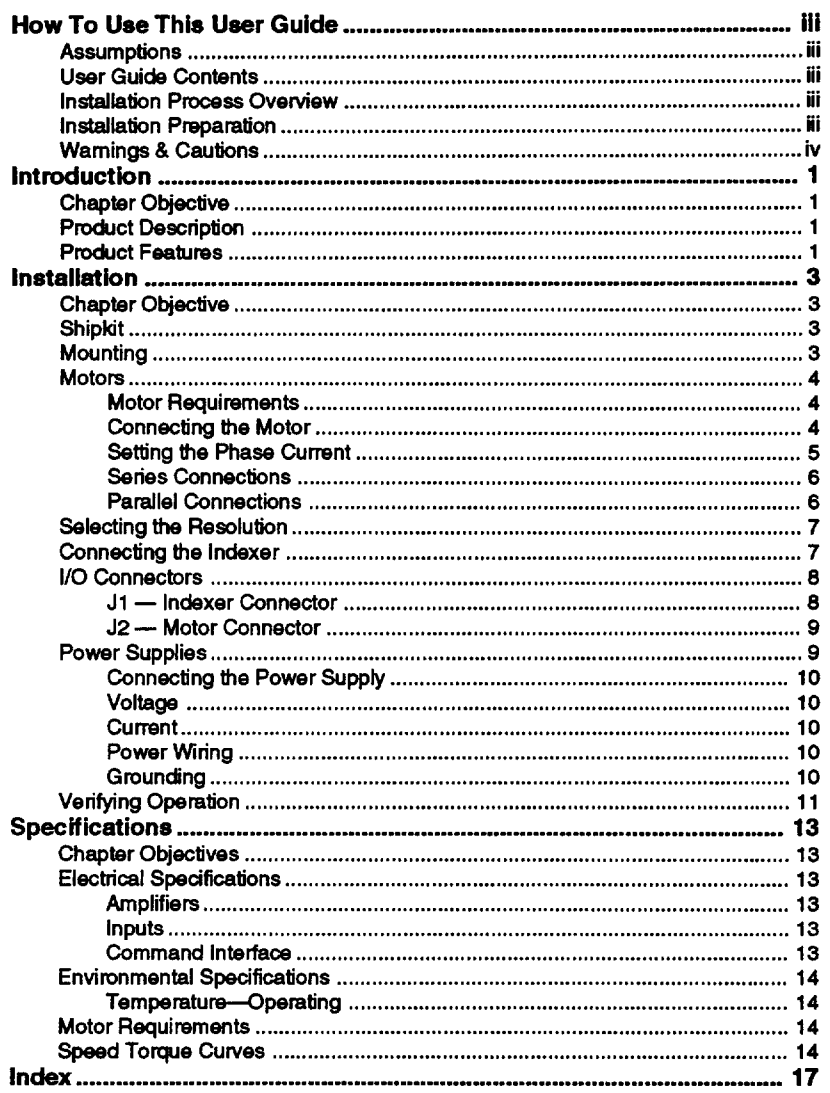

**DB DRIVE . CONTENTS** 

iii

<u>a se a seu de contrado de la contrada de la contrada de la contrada de la contrada de la contrada de la contra</u>

**DB DRIVE USER GUIDE** 

 $\epsilon$ 

## **HowTo** Use This **User Guide**

 $\blacksquare$ 

This user guide is designed to help you install, develop, and maintain your system. Each chapter begins with a list of specific objectives that should be met after you have read the chapter. This section will help you find and use the information in this user guide.

#### **Assumptions**

To use this product and its instructions effectively, you should have a fundamental understanding of the following information. Q Electronics concepts (voltage, switches, current, etc.) Q Motion control concepts (torque, velocity, distance, force, etc.)

#### **User Guide Contents**

#### CHAPTER 1: **INTRODUCTION**

This chapter provides a description of the product and a brief account of its specific features.

#### CHAPTER 2: INSTALLATION

This chapter contains a shipkit list of items you should have received with your DB Drive. Instructions to mount and connect the system properly are included. Upon completion of this chapter, your system should be completely installed and ready to perform basic operations.

#### CHAPTER 3: SPECIFICATIONS

This chapter contains information on system specifications (speed torque curves and environmental).

#### **Installation Process Overview**

To ensure trouble-free operation, pay special attention to the environment in which the equipment will operate. the layout and mounting, and the recommended w1rtng and grounding. These recommendations will help you easily and safely integrate the DB Drive into your manufacturing facility. If your environment contains conditions that may adversely affect solid-state equipment (electrical noise or atmospheric contamination), be sure to follow any special instruction to ensure the safety and long life of your equipment.

#### **Installation Preparation**

*Before you install this product, complete the following steps:* 

- 1. Review this user guide. Become familiar with the user guide's contents so that you can quickly find the information you need.
- 2. Develop a basic understanding of all system components. their functions, and interrelationships.

*DB DRIVE* • *OVERVIEW //i* 

- 3. Complete the basic system configuration and wiring instructions provided in Chapter 2, Installation.
- 4. Perform as many basic functions as you can with the preliminary configuration. Try to simulate the task(s) that you expect to perform when you permanently install your application (however, do not attach a load at this time). This will give you a realistic preview of what to expect from the complete configuration.
- 5. After you have tested the system's functions and become familiar with the system's basic features, carefully read Chapter 2.
- 6. After you have read Chapter 2 and clearly understand what must be done to properly install the system, begin the installation process. Do not deviate from the instructions provided.
- 7. Before you customize your system, check all of the system functions and features to ensure that you have completed the installation process correctly.

The successful completion of these steps will prevent subsequent performance problems and allow you to isolate and resolve potential system difficulties before they affect your system's operation.

#### **Warnings & Cautions**

Warning and caution notes alert you to problems that may occur if you do not follow the instructions correctly. Situations that may cause bodily injury are presented as warnings. Situations that may cause system damage are presented as cautions.

**WARNING**  Do not touch the motor immediately after it has been in use for an extended period of time. The motor may be hot.

# **CHAPTER ①**

### **Introduction**

II "'"" II' :'ffim y. • • ... **... .** 

#### **Chapter Objective**

The information in this chapter will enable you to:

Q Understand the product's basic functions and features

#### **Product Description**

The DB Drive is a bipolar, high performance, low cost microstepping drtve designed specifically for OEM applications. Designed to work with any standard two phase hybrtd step motor. the DB provldes eight user selectable resolutions from 200 to 25.400 steps/rev.

Microprocessor control and ultra-efficient. MOSFET PWM power amplifiers assure smooth. cool, and drift-free operation at currents up to 4 amps/phase in ambient temperatures up to 50°C.

The drtve's electronics are encased in a compact die cast housing. This rugged and thermally efficient package allows the DB to be mounted almost anywhere.

All that is required to operate the DB is an external source of step and direction signals (provided by the user or by any Compumotor indexer) and a single unregulated 12-48VDC power supply.

#### **Product Features**

- $\Box$  Low profile compact package 4.6" wide x 7.3" long x 1.1" deep
- Q Microprocessor controlled microsteppmg for high accuracy and smoothness
- $\Box$  Eight jumper selectable resolutions from 200 to 25,400 steps/rev
- $\Box$  Resistor selectable motor currents from 0-4 amps/phase
- Q Powered from a single, external. unregulated 12-48VDC supply
- Q Ultra effiCient bipolar MOSFET 20 KHZ pulse width modulated amplifiers for cool and inaudible operation
- Q Short circuit protection
- Q Optically isolated Step and Direction command inputs for electrical noise immunity
- Q Designed to operate with virtually any two phase permanent magnet hybrtd step motor

**DB DRIVE-INTRODUCTION 1** 

闣 ᄀ  $\vert$  $\bullet$ 

 $\overline{\phantom{a}}$ 

#### **BLOCK DIAGRAM**

 $\overline{\mathbf{2}}$ 

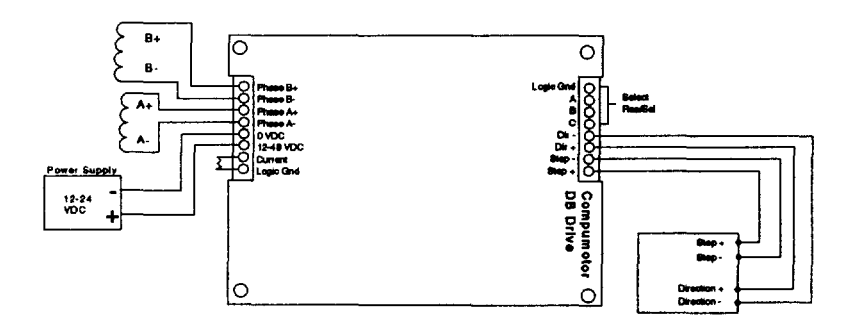

**INTRODUCTION • DB DRIVE** 

# **CHAPTER @**

#### **Installation**

#### **Chapter Objective**

The information in this chapter will enable you to:

- $\Box$  Verify that each component of your system has been delivered safely and completely
- $\square$  Become familiar with the components and their interrelationships
- $\Box$  Mount the unit within recommended specifications

#### **Shipkit**

Inspect the DB Drive upon receipt for obvious damage to Its shipping container. Report any such damage to the shipping company. Parker Compumotor cannot be held responsible for damage incurred in shipment. You should receive a drive and a user guide. Compare your order with the units shipped.

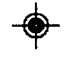

**Description Part Number**<br>Drive DB Drive DB Drive User Guide 88-006895-04

#### **Mounting**

The DB Drive relies on radiation for cooling. The drive should be mounted in an area that will allow sufficient air to circulate over the heatsink. The heatsink should never be allowed to exceed a temperature of 65°C (150°F). This will normally not be a problem when the drive is operated with a 21°C (70°F) environment. If the unit is operating at maximum power in an enclosed area, providing cooling air over the heatsink may be required to keep the heatsink below 65°C. In general, the DB Drive will not require forced air cooling.

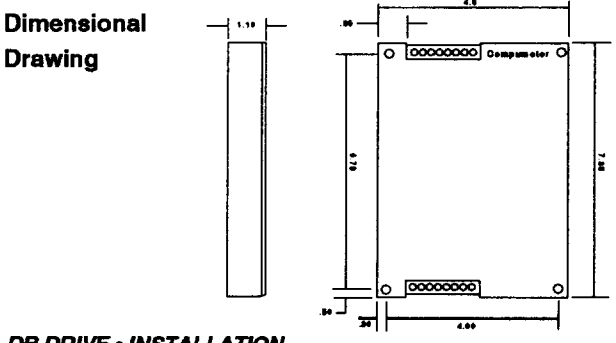

DB DRIVE . INSTALLATION

#### **Motors**

Most standard 4 lead 1.8 degree. two phase. hybrtd stepping motors will operate with the DB Drive. Phase current is resistor selectable. Most motor manufacturers specify current ratings with unipolar drive techniques. Bipolar drives provide double the current of unipolar drives with the same current setting. Divide the manufacturer's motor current rating by two to set the bipolar drive.

Step motors are available in a vartety of phase current and inductance ratings. The correct motor winding depends on the individual application. Lower inductance windings offer better high speed performance at increased current. These motors will generally operate better from lower voltage power supplies than high inductance motors. but will produce higher heat if operated at high voltages and speeds. Higher inductance motors provide high torques at low currents. but have limited speed.

 $Note:$  Minimum phase inductance as a function of input voltage:

12V 0.5mH 24V 1.0 mH 36V 1.5 mH 48V2.0mH

#### **MOTOR REQUIREMENTS**

Type: Two phase hybrtd permanent magnet. Normally 200 steps/rev (1.8 deg/step).

*Inductance:* Minimum inductance is a function of supply voltage (see above note). There is no maximum. This is end-to-end inductance. Most motor manufacturers specify centerto-end inductance in their data sheets.

#### **CONNECTING THE MOTOR**

Motor connections are made on J2 pins 1-4. Pin assignments are as follows:

- J2 Pin 1 Phase B+
- J2 Pin 2 Phase B-
- J2 Pin 3 Phase A+
- J2 Pin 4 Phase A-

The Compumotor provided motor is an eight lead motor. It can be configured to run in sertes or parallel. Sertes connected motors generally have a higher torque at low speeds (below about 10 rps). and parallel connected motors have higher torque at speeds greater than 10 rps. Check your application and DB speed torque curves to determine which motor connection Is most appropriate to use.

The following tables show the color codes for the motor leads to the DB Drive motor connections for the following motors:

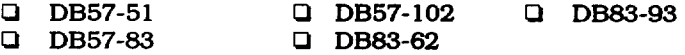

#### **INSTALLATION . DB DRIVE**

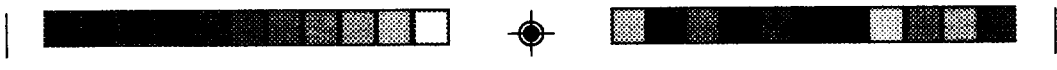

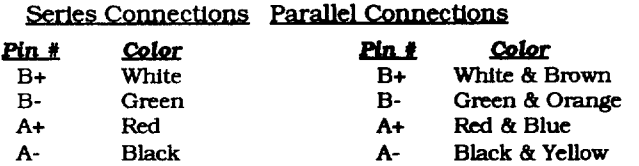

For series connections tie yellow and blue together and tie orange and brown together and insulate.

Note: It *is* not recommended to conflgwe the DB83-62 or DB83-93 *tn*  parallel because the DB Drtve outputs *up* to *fOOT amps* and each of these motors require more than four amps for optimum performance.

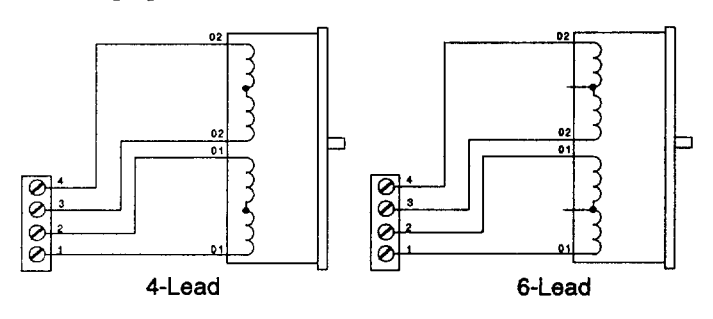

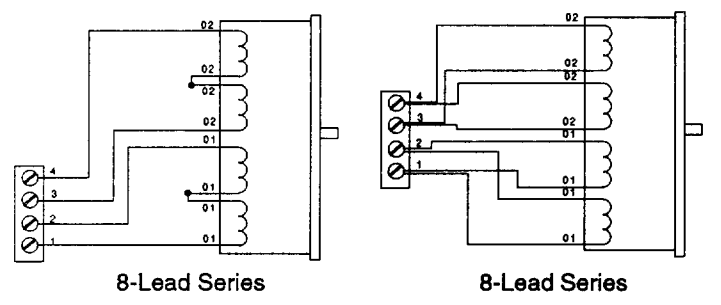

#### SETTING THE PHASE CURRENT

Use the table below to determine phase current for Compumotor supplied motors. Consult manufacturer specifications to determine phase current for non Compumotor supplied motors. Phase current is set in the DB Drive by placing a resistor between pins 7 and 8 on J1. One amp of current will be delivered to the motor for every 1k ohms of resistance between pins 7 and 8 (for example, a 2.5k ohm resistor between pins 7 and 8 on connector J2 will configure the drive to deliver 2.5 amps to each phase of the motor). The phase current rating for the DB Drive refers to the peak (not peak-to-peak) current value delivered to each phase of the motor.

#### DB DRIVE - INSTALLATION 5

The absence of a current select resistor wlll cause overcurrent shutdown cycles to occur. Actual values (tolerances) of the resistors wtll determine the exact current. Since motor current does not flow through this resistor, a simple  $1/4$  watt resistor will suffice.

In general. the recommended current setting wtll provide smooth operation. If a particular application needs enhanced smoothness. reducing the current 10-15% will improve low speed smoothness at the expense of torque. In general. a given motor's torque is proportional to the applied current until magnetic saturation occurs (about 125% of rated current). Increasing the current up to this level will provide additional torque. but the motor may run rougher and hotter.

#### SERIES CONNECTIONS

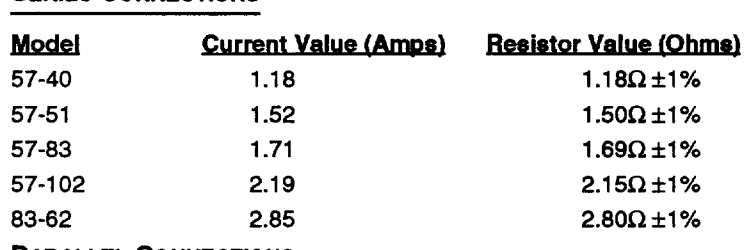

#### PARALLEL CONNECTIONS

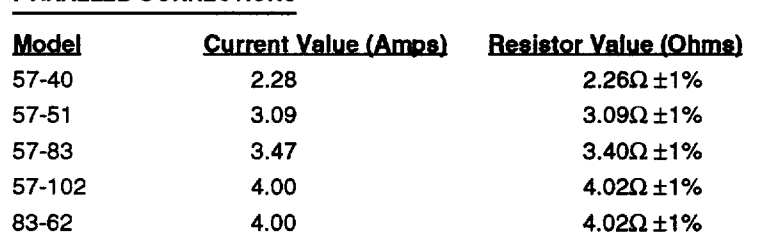

Note: Phase currents are given with a ± 10% tolerance. The actual values given may need to be adjusted within this tolerance for optimum motor smoothness.

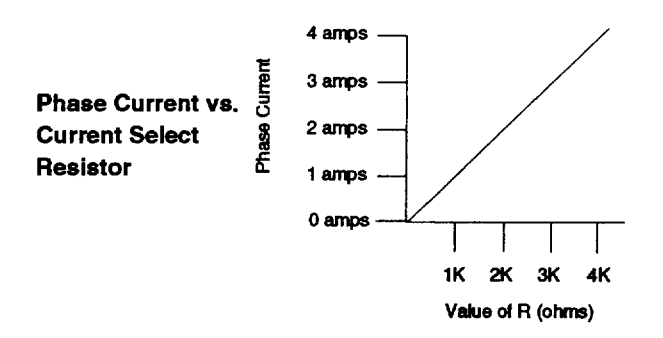

#### INSTALLA TION. DB DRIVE

 $\downarrow$ 

#### **Selecting the Resolution**

To verifying operation of the DB drive, the resolution select inputs (J 1 pins 5-7) can be left alone, and the default resolution of 25,000 steps/revwtll be used. The resolution of the drive is determined by the state of these inputs at power up. A 1 indicates that the input is at  $+5VDC$  (no jumper to logic ground installed)\*, a 0 indicates that the input is at logic ground (jumper to logic ground installed)\*. "'These inputs are *normally* high (+5VOC).

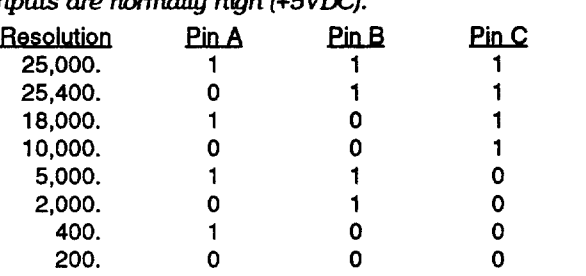

All resolutions are in steps per revolution and assume the use of a 1.8 degree (200 steps/revolution) hybrid permanent magnet step motor.

#### **Connecting the Indexer**

Indexer connections are made on connector J1 Pins 1-4. Connections should be made as follows:

- J1 Pin  $1 -$  Step+  $-$  0 to +5VDC @ 20 ma. (Red\*)
- J1 Pin 2 Step- 1 usec min pulse width. (Black\*)
- J1 Pin  $3$  Direction +  $-$  0 to  $+5$ VDC (Green<sup>\*</sup>)
- J 1 Pin 4 Direction  $-$  @ 20 ma. (White\*)

• Color Coding for Compumotor indexer cables.

Step and direction lines are optically isolated within the drive, and the user must ensure that each signal is >3.5 volts in amplitude at a current of at least 20 milliamps. This ensures that the opto-couplers' LEDs are properly driven. The Step Input must be at least 1.2 ms.

The DB Drive steps the motor a single microstep for each pulse received on the Step Input. The state of the Direction Input at the time of the Step Pulse determines rotational direction. This input must be stable for 80 microseconds before the Step Pulse 18 received.

DB DRIVE • INSTALLATION 7

#### **I/O Connectors**

#### **J1 - INDEXER CONNECTOR**

 $\Box$ 

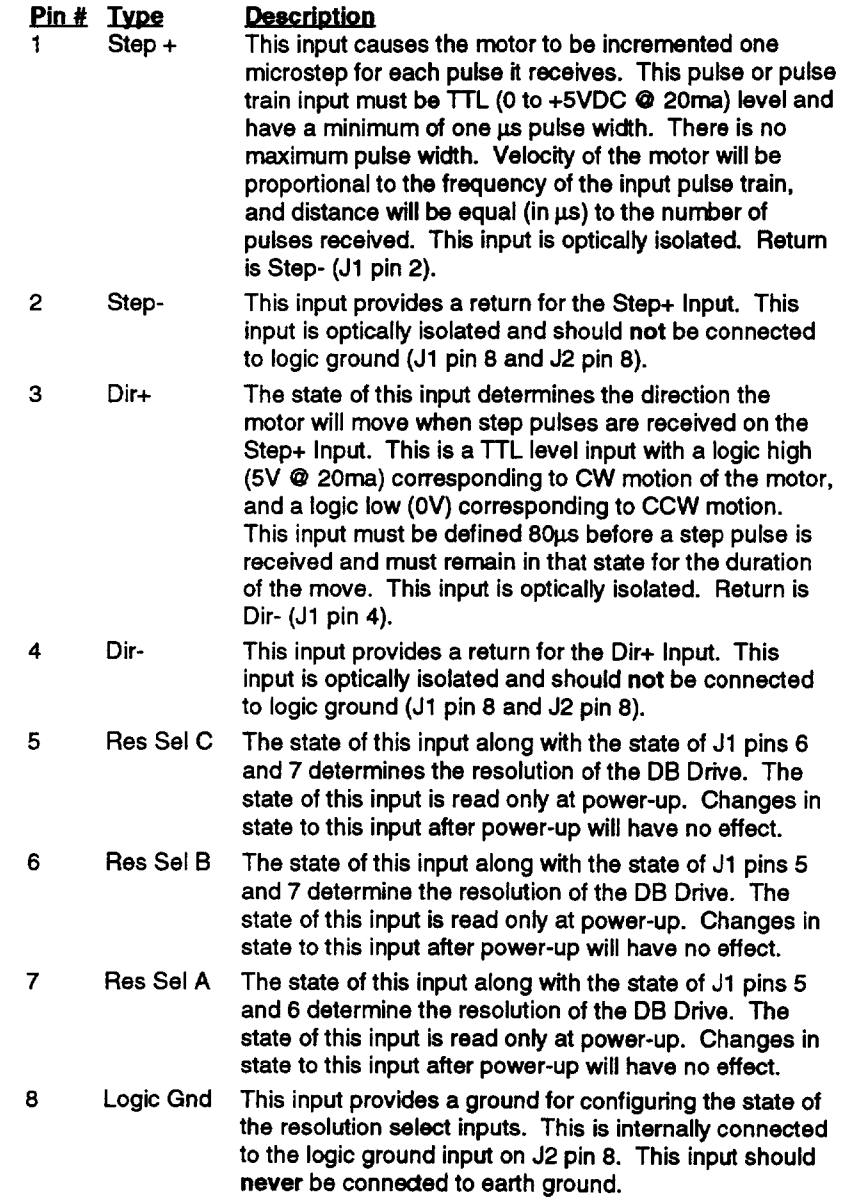

 $\begin{array}{cc} \bullet & \blacksquare & \blacksquare & \blacksquare & \blacksquare & \blacksquare \end{array}$ 

**re** 

8

#### INSTALLA TION • DB DRIVE

#### J2 - MOTOR CONNECTOR

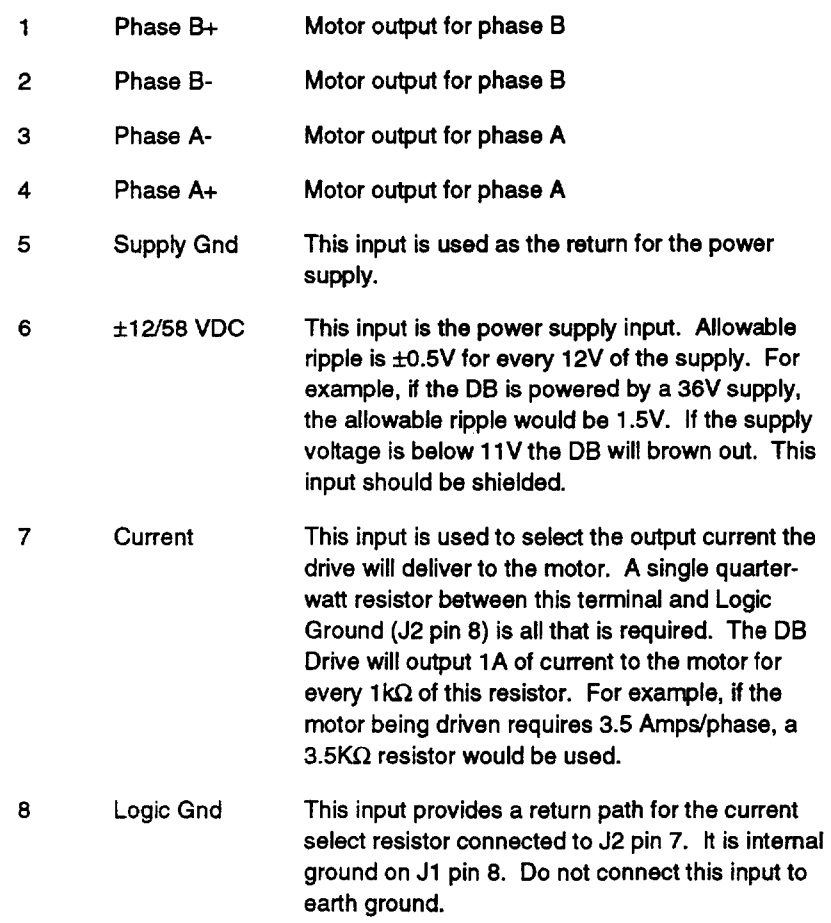

#### **Power Supplies**

The DB drive is powered by an external DC power supply, in the range from 12 to 48V. Both the motor and the logic power supplies are derived internally from it. An internal brownout circuit w1ll shut down the drive if the external supply falls below 11.5V. Maximum ripple is ±0.5V @ 12VDC, ±1V @ 24VDC. Maximum power requirement is 50 watts.

The voltage required is a function of phase inductance and desired top speed. High speed operation (above 300 RPM) typically requires higher motor voltages. The lowest voltage that produces the desired speed/torque profile is the most desirable. The drive voltage must not exceed 48Vand may be as low as 12V. The current rating of the supply w1ll vary depending upon the motor used. Because the

#### DB DRIVE • INSTALLATION 9

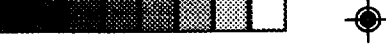

stepping motor. when switched. circulates currents in and out of the power supply. the phase currents are large compared to the average current actually drawn through the supply. A 4 amp phase motor will pull about 1.0 amp @ 48V through the supply on a continuous basis. This means that the transformer, rectifier, and filter capacitors for the motor supply do not need to be very large for most applications. The DB Drive will operate from modestly sized power supplies due to its efficient power conversion. Bulky dropping resistors are not needed.

m II 'n Fr

#### CONNECTING THE POWER SUPPLY

The power supply ts connected to J2 pins 5 and 6. Power supply ground is connected to  $J2$  pin 5,  $+12$  to  $+48$ VDC is connected to  $J2$ pin 6.

**CAUTION** The power supply should never be connected or disconnected from the DB drive while power is on.

Power supply wires should also be shielded and their shield should be returned to earth ground.

#### VOLTAGE

The DB Drive operates from a single DC voltage supply. In the range from 12 to 48V. Both the motor and the logic power supplies are derived internally from it. Maximum allowable ripple is  $\pm$  0.5V  $\omega$ 12VDC. ±IV@ 24VDC.

#### **CURRENT**

Since the stepping motor. when stepped, circulates current In and out of the drive. the phase currents are relatively large compared with the average current actually drawn through the supply. A power supply rating of 50 watts will normally provide sufficient current to develop maximum performance of the DB Drive.

#### POWER WIRING

The power supply wires should be at least 18 gauge for most applications. Power supply wires should be shielded at all times.

#### **GROUNDING**

The DB Drive chassis should be connected to a reliable earth ground for safety reasons. To obtain a gas-tight connection. Install a star washer between the case and one of the mounting screw heads. using a screw which will displace metal in the receiving mounting surface, such as a thread-rolling screw.

#### 10 INSTALLATION· DB DRIVE

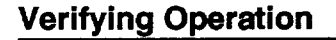

Double check all wiring connections to make sure no errors have been made. If a Compumotor indexer Is being used. please refer to Its manual to perform the following test move.

-

III '~) N. -

,,~.~ )~

Acceleration =  $10$  rps<sup>2</sup>

Velocity  $= 1$  rps

Distance =  $+25000$  steps (1 revolution)\*

\*If a resolution other than 25000 steps/rev is being used, set the distance parameter to match that of the DB drive's resolution.

Initiate a move with the above parameters. The motor should move 1 revolution in the clockwise direction. In the event the motor does not move. do the following.

- 1. Double check all connections to the DB drive.
- 2. Verify that the proper DC voltage is present at the Drive.
- 3. If an oscilloscope is handy, verify that step pulses are present at the Step+ Input of the drive (these steps will only be present while the motor is moving).
- 4. Verify that there is holding torque on the motor shaft when it is powered on.

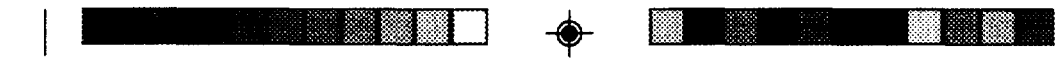

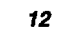

 $\bullet$ 

**INSTALLATION . DB DRIVE** 

 $\clubsuit$ 

 $\hat{\theta}$ 

# **CHAPTER ®**

### **Specifications**

#### **Chapter Objectives**

- 33 4

The information in this chapter will enable you to:  $\Box$  Verify and identify product specifications

#### **Electrical Specifications**

#### **AMPLIFIERS**

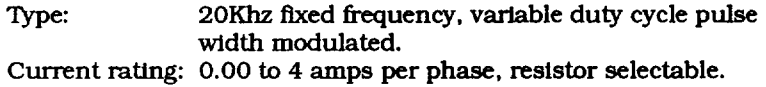

#### INPUTS

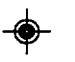

Power Input: 12 - 48VDC, 50 watts maximum.<br>Step Input: (0 to +5VDC @ 20ma) High going  $(0 \text{ to } +5\text{VDC} \text{ @ } 20\text{ma})$  High going pulse, 1 microsecond minimum width, pulse must remain low for a mintmum of 2 microseconds.

#### COMMAND INTERFACE

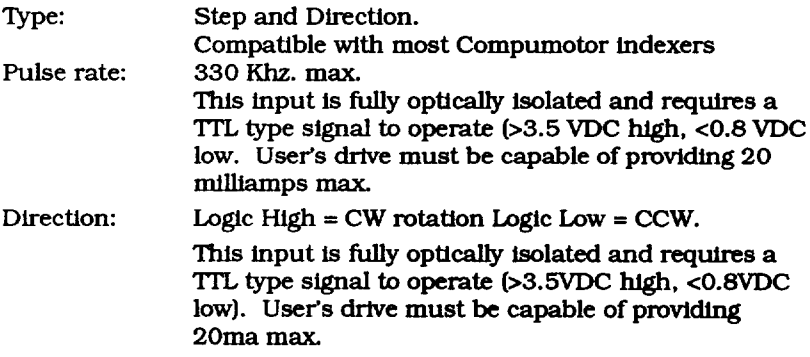

DB DRIVE • SPECIFICATIONS 13

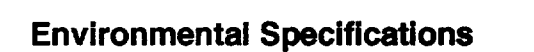

#### **TEMPERATURE-OPERATING**

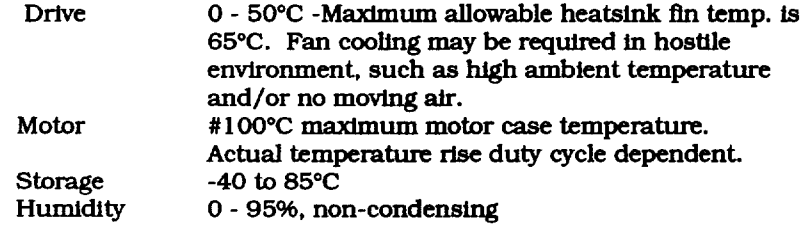

▒

38

e m

#### **Motor Requirements**

Breakdown voltage 250VDC minimum. Number of leads 4 (Typically, however, 6 and 8 leaded motors will work. If a 6 leaded motor is used, the center tap should be left unconnected. 8 leaded motors should be wired in series or parallel.

### **Speed Torque Curves**

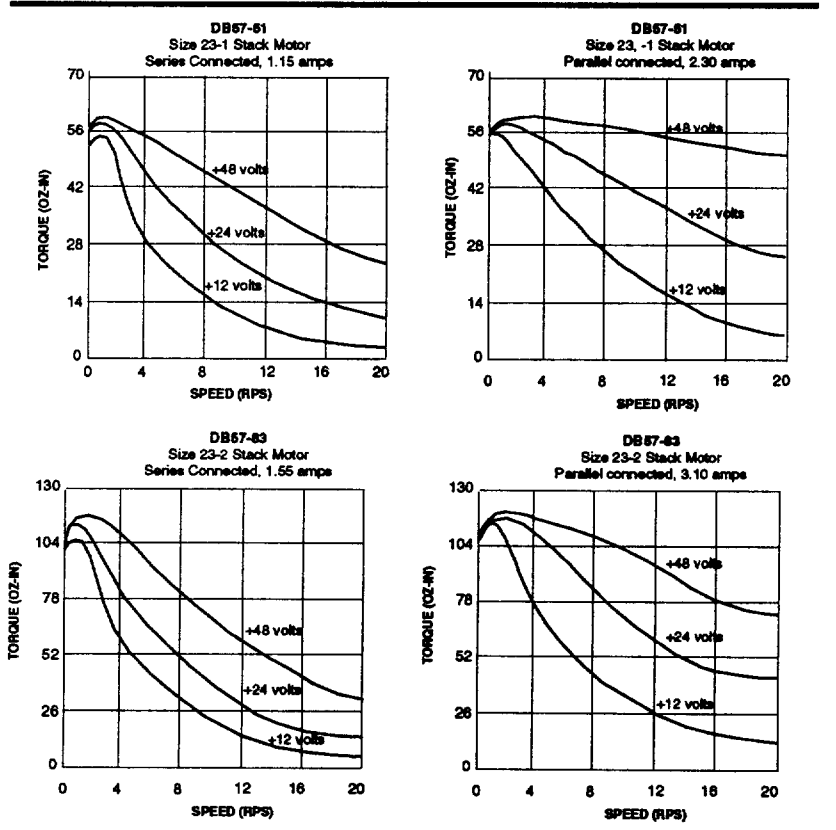

**SPECIFICATIONS · DB DRIVE** 

圜 e de la construcción de la construcción de la construcción de la construcción de la construcción de la constru  $\bullet$ 

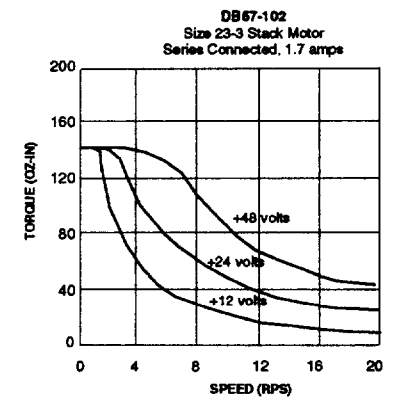

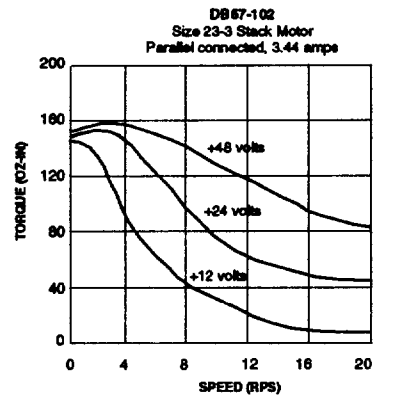

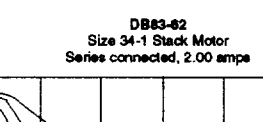

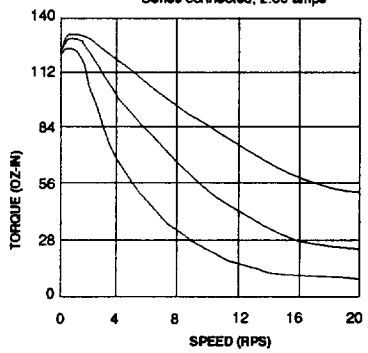

 $\blacklozenge$ 

 $\hat{\boldsymbol{\beta}}$ 

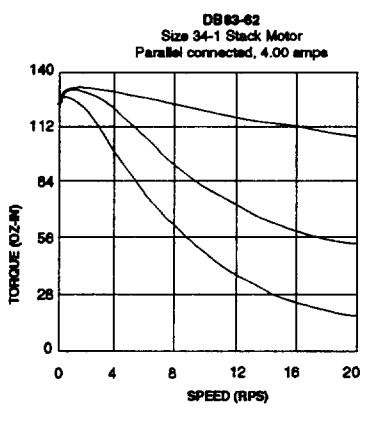

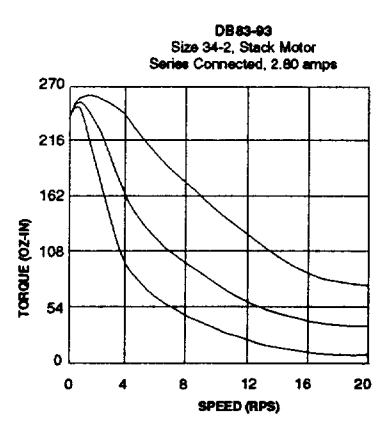

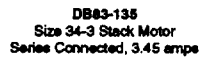

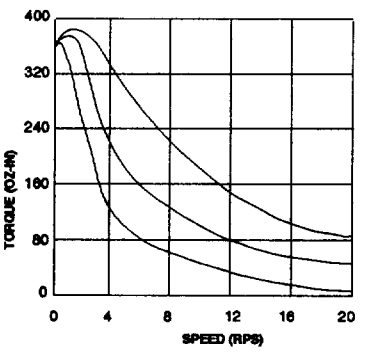

♦

**DB DRIVE • SPECIRCA TIONS** 

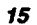

 $\blacklozenge$ 

<u> Tan Barat (</u> <u> a mari</u>  $\rightarrow$   $\Box$ 

 $16$ 

♦

 $\cdot$ 

**SPECIFICATIONS . DB DRIVE** 

 $\hat{\boldsymbol{\theta}}$ 

### **Index**

#### A

accuracy 1 Amplifiers 13 B Breakdown voltage 14 brownout circuit 9

- 33

### C

Cautions iv Command Interface 13 configure 5 Current 10 current ratings 4 current setting 6 o

DC power supply 9 default resolution 7 Direction 13 Direction input 7

#### E

eight lead 4 Electrical 13 environment iii, 3

### G

gas-tight 10 Grounding 10 H heatsink 3 housing 1 Humidity 14 hybrid 7 I indexer 1, 11 indexer cables 7

Indexer Connector 8 inductance 4 Inputs 13 Installation iii

Installation Preparation iii Introduction iii L

leads 14 Logic Gnd 8 Logic Ground 9

### M

magnetic saturation 6 Microprocessor 1 MOSFET 1 Motor 14 Motor connections 4 Motor Connector 9 Motor Requirements 4, 14 motor shaft 11 Motors 4 mounting iii o

OEM 1 optically isolated 8 optimum performance 5 oscilloscope 11

#### p

Parallel Connections 5 Phase currents 6 phase inductance 9 Pin assignments 4 Power Input 13 Power Supply 10 Power Wiring 10 power-up 8 Product Description 1 Pulse rate 13 R radiation 3

resistor 6, 9 resolution 11

*DB DRIVE . SPECIFICATIONS* 

### S

Series Connections 5, 6 Shipkit 3 smoothness 1 solid-state equipment iii Specifications iii Step Input 13 Step input 7  $Step + 8$ Storage 14 T Temperature 14 Torque 14 TTL level 8 V Voltage 10 W Warnings iv

and the same state of the same state of the same state of the same state of the same state of the same state o

 $\overline{\phantom{a}}$ 

w

- 133

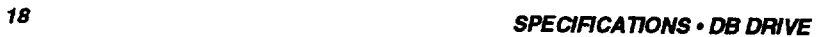

۱

 $\hat{\mathcal{A}}$